#### Computational Rheology via LAMMPS, October 13, 2013 85th Meeting of the Society of Rheology

# 11 - Building complex molecular systems

#### J. Matthew D. Lane

Computational Materials and Data Science Sandia National Laboratories, Albuquerque, New Mexico

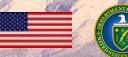

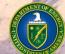

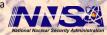

#### **Overview**

- 1. Aspects of an atomistic data file
- 2. General approaches to building complex systems
- 3. System building tools
- 4. Example systems and builders
  - Water solvent
  - Decane solvent
  - Self-assembled monolayer
  - Water in nano-confinement
  - Coated nanoparticle
  - Nanoparticle in solution

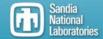

## **Aspects of many Molecular Models**

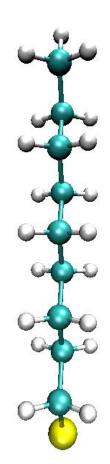

#### LAMMPS classical MD (multiple ensemble)

- SPC/E, TIP3P, TIP4P, etc. water models
- OPLS, CHARMM, Smith potentials

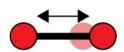

#### Harmonic bonded interactions

- Bond
- Angle
- Dihedral

Long-range coulomb interaction
Non-bonded Lennard-Jones interaction

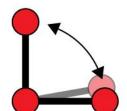

Each interaction must be enumerated in a LAMMPS data file

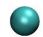

carbon

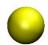

Silicon or sulfur

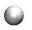

hydrogen

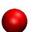

oxygen

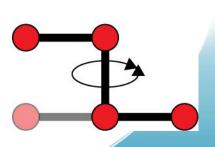

#### Components of LAMMPS data files

LAMMPS data files have several required and optional sections which can be complex for complex systems. Some information can be included either in the input script or the data file.

- Required: # of atoms, bonds, angles, dihedrals, etc.
- Required: # of types of atoms, bonds, angles, dihedrals, etc.
- Required: System dimensions
- Optional: Mass and coefficients for each type
- Required: Position for each atom
- Required: Connectivity for bond, angle, dihedral, etc.
- Optional: Velocity for each atom

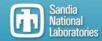

### General approach to building complex systems

Complex systems are often constructed from simpler systems either within the LAMMPS framework or with external tools.

- 1. Build a component molecule (Outside LAMMPS)
- Equilibrate (LAMMPS)
- 3. Modify the system (LAMMPS or outside)

  Cut, resize, replicate, deform, enlarge, equilibrate, indent, etc.
- 4. Merge system components (Outside)
- 5. Build a hierarchy of complexity

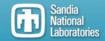

## **System building tools**

Pizza.py

molTemplate

**VMD** topotools

Input data converters

#### Custom scripting languages like perl and python

- Toolbox approach to facilitate builder scripts
- Simple tools
  - » read\_data, read\_dump
  - » output\_data, output\_xyz
  - » Rebuild (remove deleted atoms/bonds/etc. and compress)
  - » simple\_merge (append and shift ids)

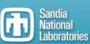

#### **Example systems and builders**

#### Builders and example data files for published research:

- Water solvent
- Decane solvent
- Self-assembled monolayer
- Water in nano-confinement
- Coated nanoparticle
- Nanoparticle in solution

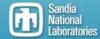

### Water slab example

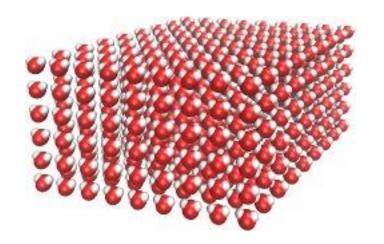

Create grid of Oxygen positions
Add hydrogen atoms displaced to produce appropriate angles
Add bonds between O and H (2 per molecule)
Add angle between H O H (1 per molecule)

Create simple water box
Use LAMMPS to:
Replicate to enlarge system
Equilibrate at temperature and pressure

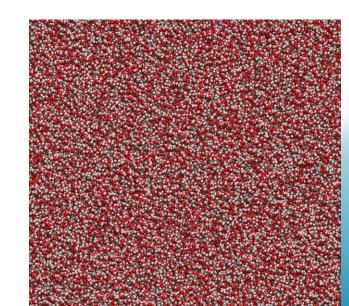

#### Water slab external code

See accompanying files Water.data Water.in Water.pl

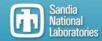

## Decane solvent example

Add first carbon position

Add three hydrogen atoms displaced to

produce appropriate angles

Add three bonds between C and H

Add three angles between H-C-H

Add second carbon position of backbone
Add C-C bond
Add two hydrogen atoms as above
Add bonds 2 more C H bonds
Add all the C-C-H angles
Add the H-C-H bond

Add third carbon position of backbone Add C-C bond Add C-C-C angle Add H-C-C-C Dihedrals

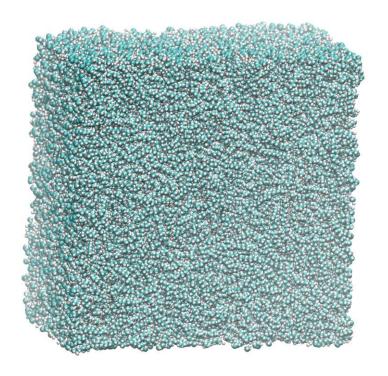

Create simple decane box
Use LAMMPS to:
Replicate to enlarge system
Equilibrate at elevated
temperature and pressure

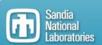

#### Decane slab external code

See accompanying files
Decane.data
Decane.in
Decane.pl

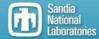

### Self-assembled monolayer example

Use a process very similar to decane to produce chains but terminate one end with sulfur.

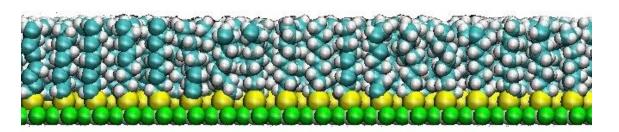

Replication won't work in this case to produce a regularly ordered array of chains, so each chain is built and individually placed with the builder.

In this case, the surfur atoms are held, either with a muffin tin potential or by rigidly holding the atoms in place. The chains can then be equilibrated using LAMMPS.

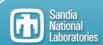

### Self-assembled monolayer external code

See accompanying files Thiol\_slab.data Thiol\_slab.in Thiol\_slab.pl

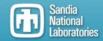

### Nano-confined water between SAM layers

#### **System characteristics**

- Two opposing SAMs
- Periodic in plane
- Extremely large systems for statistics— 6000 S-(CH<sub>2</sub>)<sub>8</sub>-x chains of thin layer

#### Alkanethiol SAMs details

- $r30\sqrt{3}$  on Au (111) substrate
- 250 Å x 260 Å grid 4.6 chains/nm<sup>2</sup>
- $x = COOH / CH_3$  head groups
- Approximate tilt agreement w/ exp.

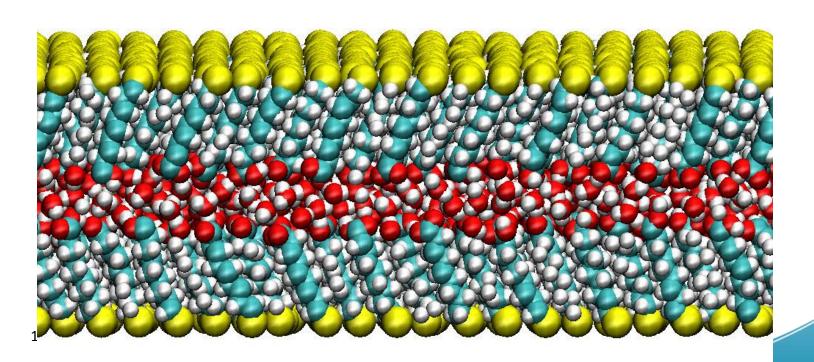

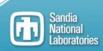

## **Confinement procedure**

1. Start with raw materials: bulk water and single SAM layer

2. Duplicate and rotate SAM, crop water and merge

3. Use LAMMPS to compress water to chosen uniaxial pressure

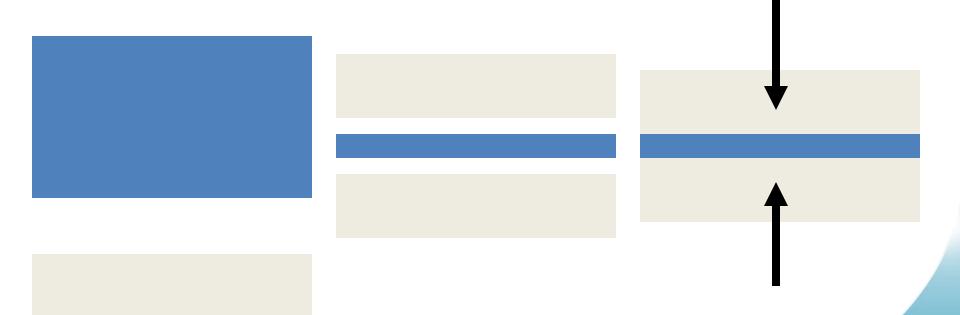

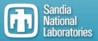

### Self-assembled monolayer external code

See accompanying files Thiol\_sandwich.data Thiol\_sandwich.in Thiol\_sandwich.pl

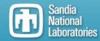

## Constructing simple model nanoparticles

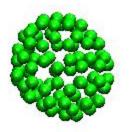

- Use simple fullerene structure for bonding sites
- 2. Functionalize with ground-state chains oriented radially from particle center

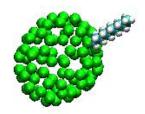

#### **Fact sheet:**

S-(CH2)<sub>8</sub>-CH<sub>3</sub> chains

2.4 nm diameter core – approx 225 Au implicit

86 chains bonding sites from fullerene structure

Coverage density of 21 Å<sup>2</sup> per chain

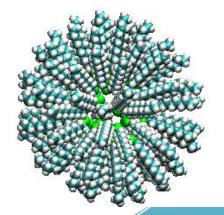

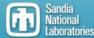

## Coated nanoparticle external code

See accompanying files NP5.data NP5.in NP5.pl

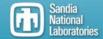

## **Building systems of particles and solvents**

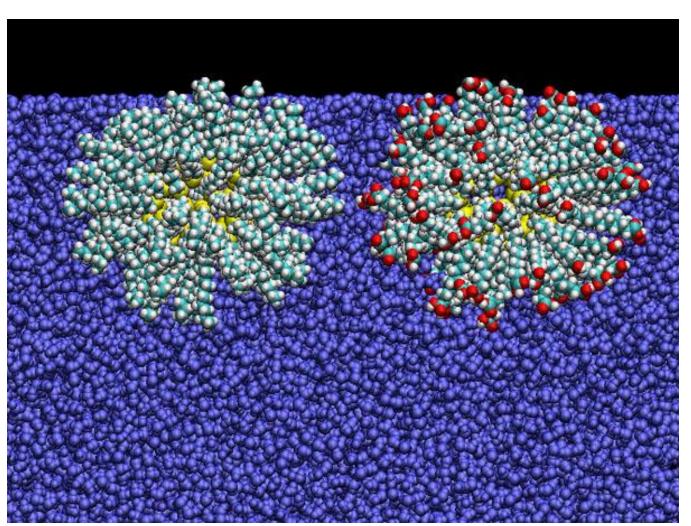

#### Solvent

water decane

Interfaces/bulk

#### **Functional group**

Termination
COOH or CH3
Chain length
Family
Alkanethiols
protein groups

Particle size/shape

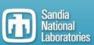

## Nanoparticle in solution external code

See accompanying files NP5\_water.data NP5.in Merge\_NP5\_water.pl

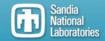